## Package 'mcmcensemble'

April 28, 2021

<span id="page-0-0"></span>Title Ensemble Sampler for Affine-Invariant MCMC

Version 3.0.0

Description Provides ensemble samplers for

affine-invariant Monte Carlo Markov Chain, which allow a faster convergence for badly scaled estimation problems. Two samplers are proposed: the 'differential.evolution' sampler from ter Braak and Vrugt (2008) <doi:10.1007/s11222-008-9104-9> and the 'stretch' sampler from Goodman and Weare (2010) <doi:10.2140/camcos.2010.5.65>.

License GPL-2

URL <https://github.com/Bisaloo/mcmcensemble>,

<https://bisaloo.github.io/mcmcensemble/>

BugReports <https://github.com/Bisaloo/mcmcensemble/issues>

Depends  $R$  ( $>= 3.5$ )

Imports future.apply, progressr

Suggests bayesplot, coda, mockery, testthat (>= 3.0.0), knitr, rmarkdown

Encoding UTF-8

RoxygenNote 7.1.1.9001

Config/testthat/edition 3

VignetteBuilder knitr

NeedsCompilation no

Author Hugo Gruson [cre, aut, cph] (<https://orcid.org/0000-0002-4094-1476>), Sanda Dejanic [aut, cph], Andreas Scheidegger [aut, cph] (<https://orcid.org/0000-0003-2575-2172>)

Maintainer Hugo Gruson <hugo.gruson+R@normalesup.org>

Repository CRAN

Date/Publication 2021-04-28 13:20:03 UTC

### <span id="page-1-0"></span>R topics documented:

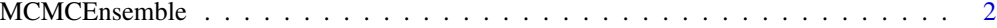

#### **Index** [5](#page-4-0). The second state of the second state of the second state of the second state of the second state of the second state of the second state of the second state of the second state of the second state of the second

MCMCEnsemble *MCMC ensemble sampler*

#### Description

Ensemble Markov Chain Monte Carlo sampler with different strategies to generate proposals. Either the *stretch move* as proposed by Goodman and Weare (2010), or a *differential evolution jump move* similar to Braak and Vrugt (2008).

#### Usage

```
MCMCEnsemble(
  f,
  inits,
 max.iter,
 n.walkers = 10 * \text{ncol}(inits),
 method = c("stretch", "differential.evolution"),
  coda = FALSE,
  ...
)
```
#### Arguments

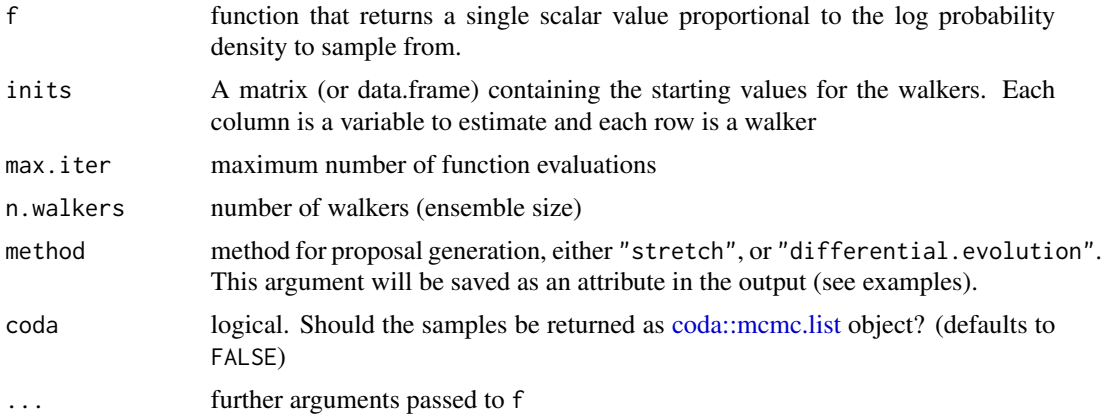

#### Value

- if coda = FALSE a list with:
	- *samples*: A three dimensional array of samples with dimensions walker x generation x parameter
- <span id="page-2-0"></span>– *log.p*: A matrix with the log density evaluate for each walker at each generation.
- if coda = TRUE a list with:
	- *samples*: A object of class [coda::mcmc.list](#page-0-0) containing all samples.
	- *log.p*: A matrix with the log density evaluate for each walker at each generation.

In both cases, there is an additional attribute (accessible via attr(res,"ensemble.sampler")) recording which ensemble sampling algorithm was used.

#### References

- ter Braak, C. J. F. and Vrugt, J. A. (2008) Differential Evolution Markov Chain with snooker updater and fewer chains. Statistics and Computing, 18(4), 435–446, doi: [10.1007/s11222-](https://doi.org/10.1007/s11222-008-9104-9) [00891049](https://doi.org/10.1007/s11222-008-9104-9)
- Goodman, J. and Weare, J. (2010) Ensemble samplers with affine invariance. Communications in Applied Mathematics and Computational Science, 5(1), 65–80, doi: [10.2140/camcos.2010.5.65](https://doi.org/10.2140/camcos.2010.5.65)

#### Examples

```
## a log-pdf to sample from
p.log \leftarrow function(x) {
    B <- 0.03 # controls 'bananacity'
    -x[1]<sup>2</sup>/200 - 1/2*(x[2]+B*x[1]<sup>2-100*</sup>B)<sup>2</sup>
}
## set options and starting point
n_walkers <- 10
unif_inits <- data.frame(
  "a" = runif(n_walkers, 0, 1),"b" = runif(n_walkers, 0, 1)\mathcal{L}## use stretch move
res1 <- MCMCEnsemble(p.log, inits = unif_inits,
                     max.iter = 300, n.walkers = n_walkers,
                     method = "stretch")
attr(res1, "ensemble.sampler")
str(res1)
## use stretch move, return samples as 'coda' object
res2 <- MCMCEnsemble(p.log, inits = unif_inits,
                     max.iter = 300, n.walkers = n_walkers,
                     method = "stretch", coda = TRUE)
attr(res2, "ensemble.sampler")
summary(res2$samples)
plot(res2$samples)
```

```
## use different evolution move, return samples as 'coda' object
res3 <- MCMCEnsemble(p.log, inits = unif_inits,
                    max.iter = 300, n.walkers = n_walkers,
                    method = "differential.evolution", coda = TRUE)
attr(res3, "ensemble.sampler")
```
summary(res3\$samples) plot(res3\$samples)

# <span id="page-4-0"></span>Index

coda::mcmc.list, *[2,](#page-1-0) [3](#page-2-0)*

MCMCEnsemble, [2](#page-1-0)